<< Photoshop CS3 >>

, tushu007.com

- << Photoshop CS3 >>
- 13 ISBN 9787300100654
- 10 ISBN 7300100651

出版时间:2009-2

页数:320

PDF

更多资源请访问:http://www.tushu007.com

## << Photoshop CS3 >>

 $1$ 

Photoshop CS3

and the state of the state of the Photoshop CS3

, tushu007.com

, tushu007.com

<< Photoshop CS3 >>

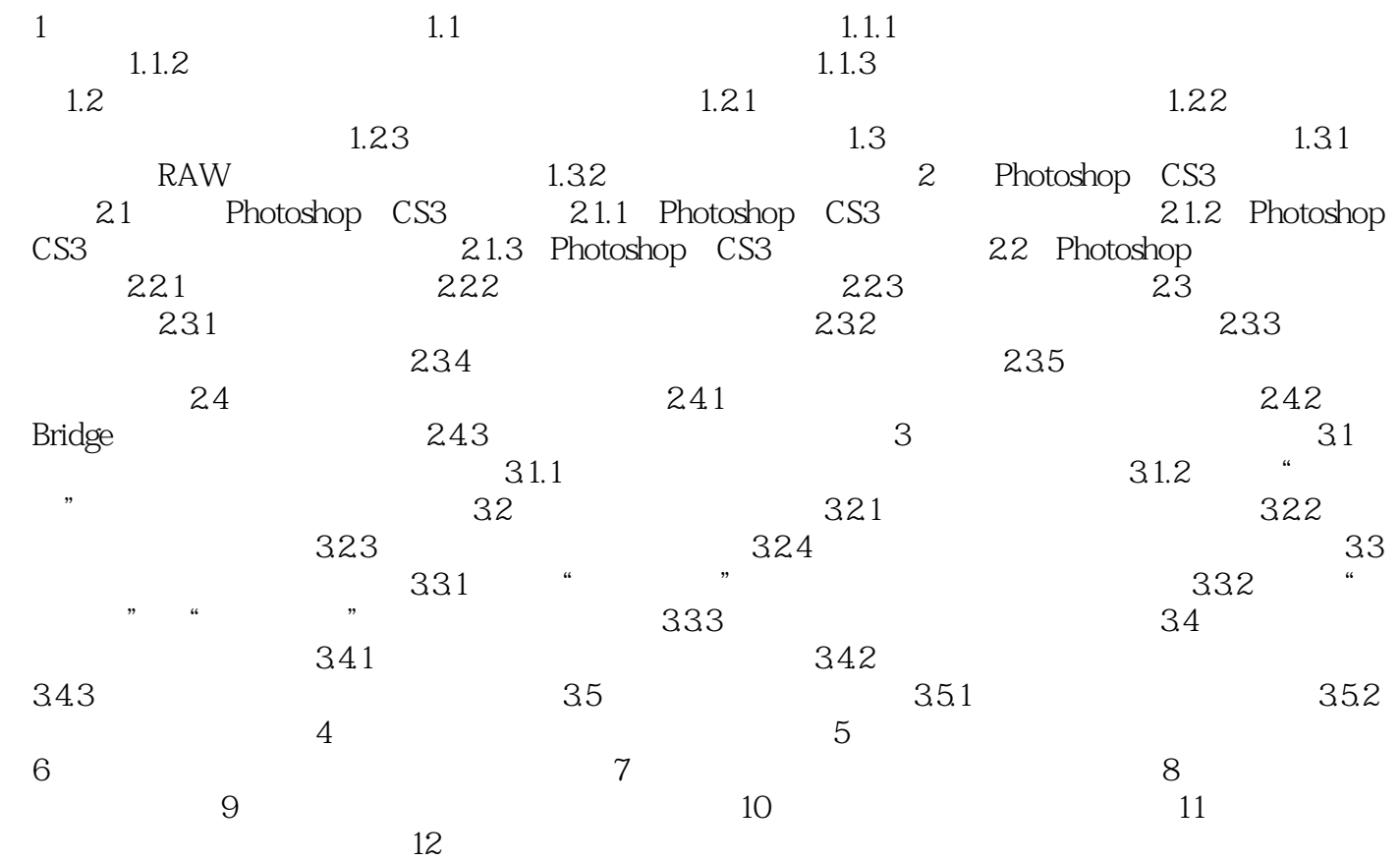

<< Photoshop CS3 >>

RAW JPEG

, tushu007.com

 $1.$ 

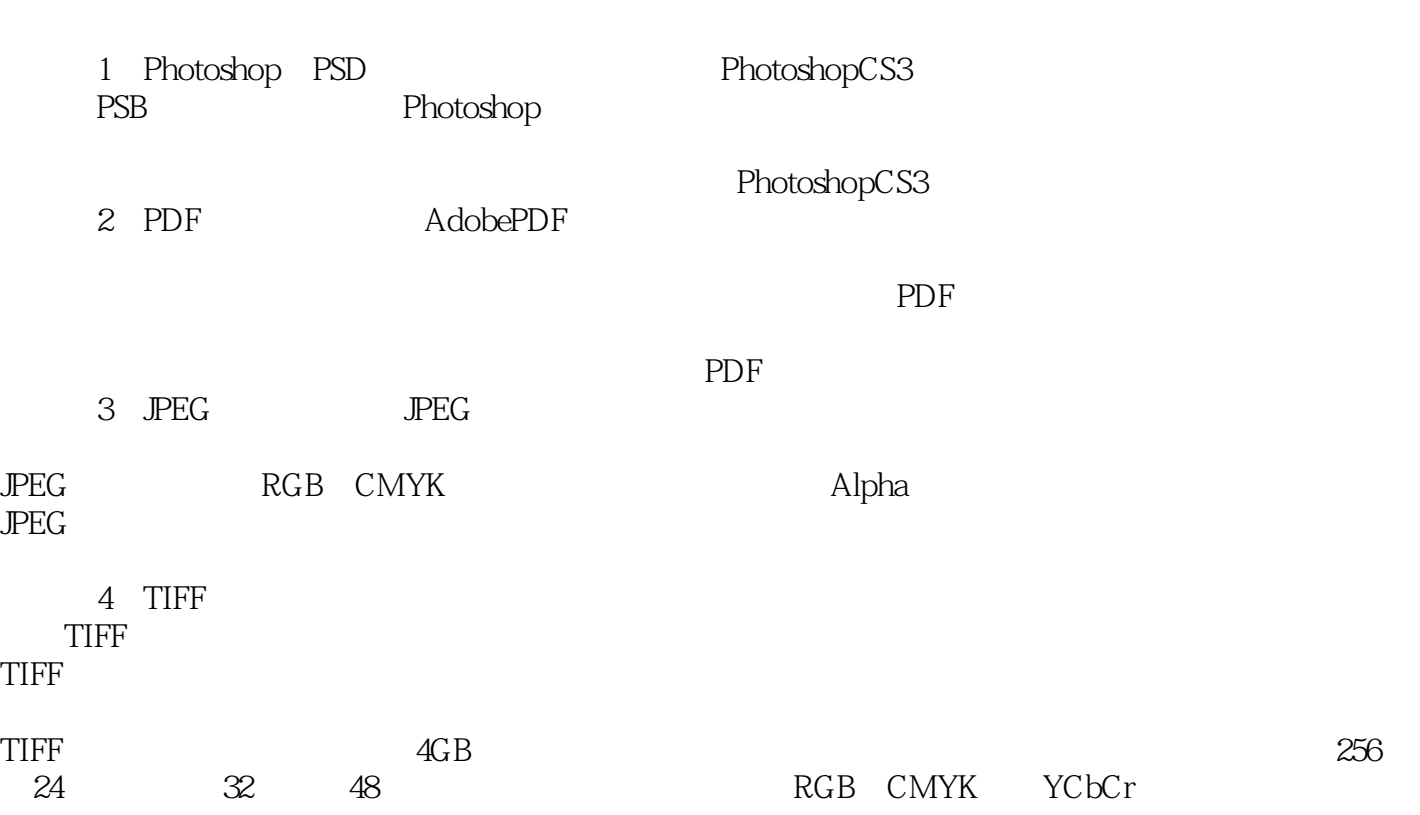

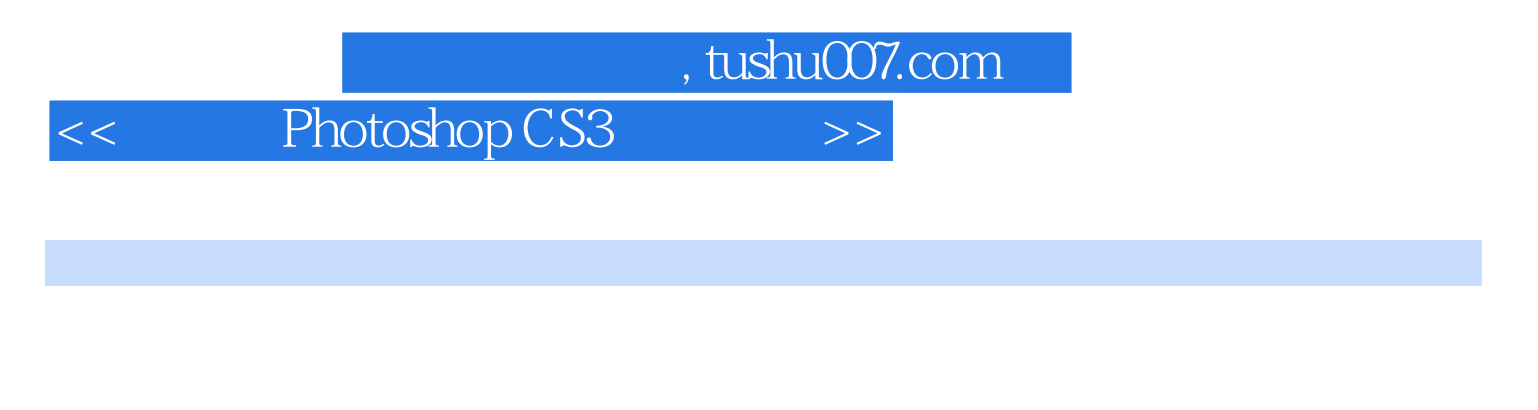

, only and  $\rightarrow$ 

Photoshop

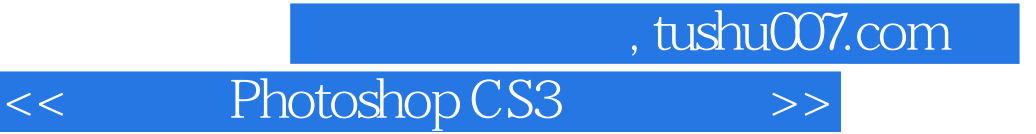

本站所提供下载的PDF图书仅提供预览和简介,请支持正版图书。

更多资源请访问:http://www.tushu007.com